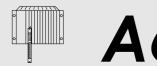

## APPLICATION PROGRAM MEMORY MODULES, EE96 - 96 KBYTE EEPROM

**PLC SYSTEMS MULTICONTROL COMPONENTS** 

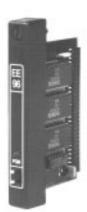

# **EE96**

- EEPROM Application Program Memory Module for Type B CPUs and Type B Parallel Processors
- 96 KByte EEPROM for Max. 42 K Instructions and 34 KByte System Module
- Fast and Simple Programming
- No Deleting Necessary
- Write Protect Switch
- Programming LED

## ORDER DATA

ECEE96-0 EEPROM Application Program Memory Module, 96 KByte EEPROM for Max. 42 K Instructions

| TECHNICAL DATA                                          | EE96                                                                                     |
|---------------------------------------------------------|------------------------------------------------------------------------------------------|
| Utilized with<br>CPUs<br>Peripheral Processors          | CP60, CP70, NTCP6#<br>PP60, PP60 MEM                                                     |
| Memory Capacity and Type                                | 96 KByte EEPROM                                                                          |
| Programming                                             | in the Processor Module, with a command from the programming device                      |
| Deleting                                                | <u>.</u>                                                                                 |
| Security                                                | Write Protect Switch as protection against<br>Accidentally Overwriting the Program       |
| Status LED                                              | PGM LED (Programming Indicator)                                                          |
| Documentation<br>German<br>English<br>French<br>Italian | Hardware Manual MULTICONTROL<br>MAHWMULTI-0<br>MAHWMULTI-E<br>MAHWMULTI-F<br>MAHWMULTI-I |

#### **Downloading an Application Program**

Spanish

When an application program is transferred from the programming device to the processor module (RUN), the program is stored in the internal RAM of the processor module and then started whether another program is stored in the EE96 module or not and even if an EE96 module doesn't exist.

MAHWMUI TI-S

#### **Programming the EEPROM Memory**

By giving the "F1 PROGRAM" command from the EEPROM menu of the programming device, the processor module is abandoned in order to copy the application program from EE96 RAM to the EEPROM. During the EEPROM programming, the programming LED is lit. Programming the EEPROM can also be done when an application program is still running. After the programming procedure is finished, the write protect switch (WE/WP) is to be set to WP (Write Protected). This ensures that the program will not be accidentally overwritten from EEPROM memory. EEPROM memory is not deleted, it is simply overwritten with a new program.

## **Uninterrupted Application Program Transferal**

An application program can be downloaded into the RAM of the EE96 with the programming command "XFER" and without any influence on the program running in the EEPROM. The program in RAM and the one in the EEPROM can be switched between with a command on the programming device. The switch is made synchronous to the program cycle.

## **Loading Application Programs from the EE96 Module**

Application programs can be loaded back to the programming device from the EE96 module. This can also be done with the application program running. A program which has been reloaded from the EE96 module can still be run but it no longer has any comments, ladder diagram pictures or symbols.

### Power-On Behavior

Since type B processor modules have internal RAM, no PROM module is necessary. If no EE96 module is in the processor module when the system is powered on, the program is tested and started in internal RAM.

If there is an EE96 module in the processor module, it must have a valid program stored in it. If the EE96 module is blank or the program in it has a problem, the processor module remains in HALT state and the status LED lights. CPUs that have status displays also show an error number.